## 社保卡办理、挂失、补办、解挂流程

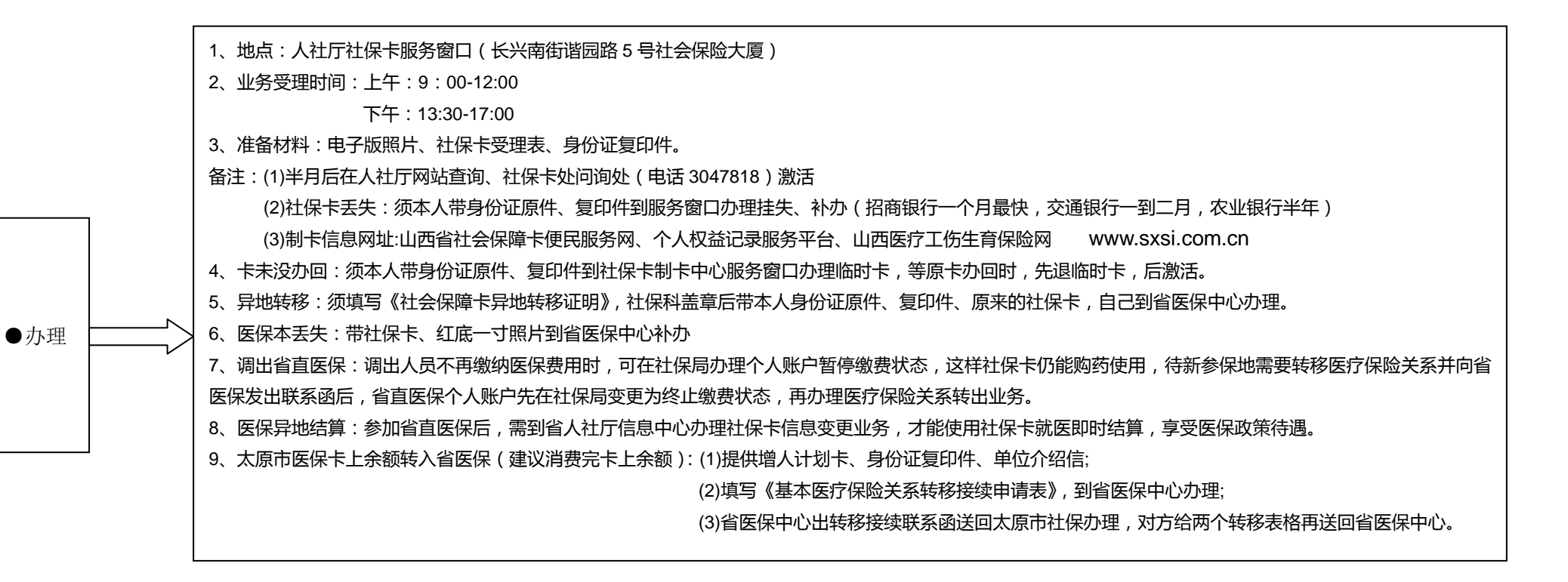

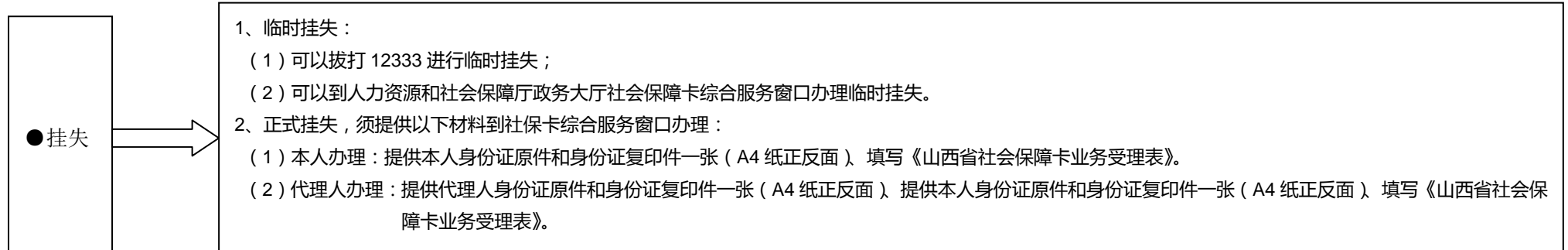

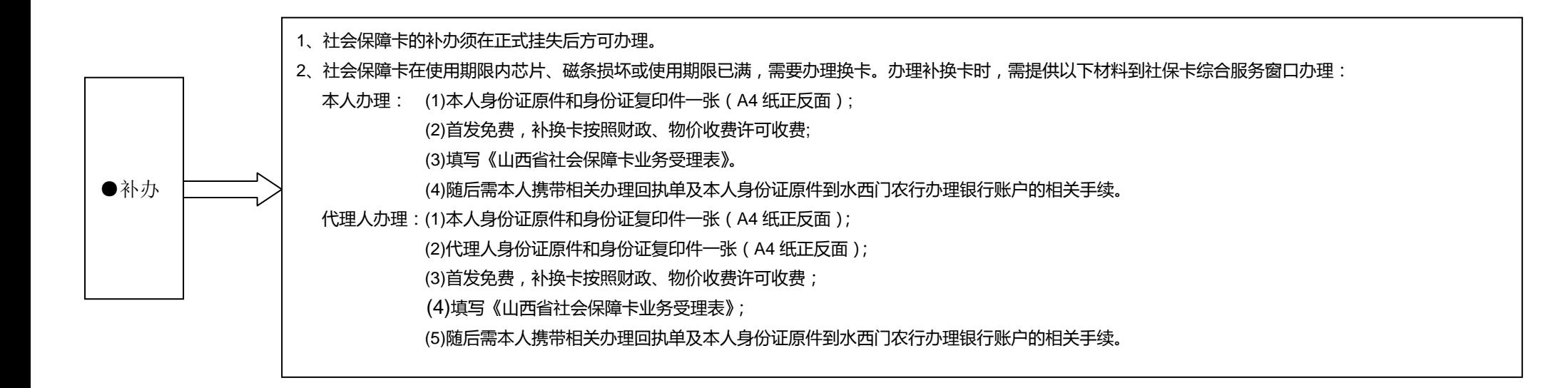

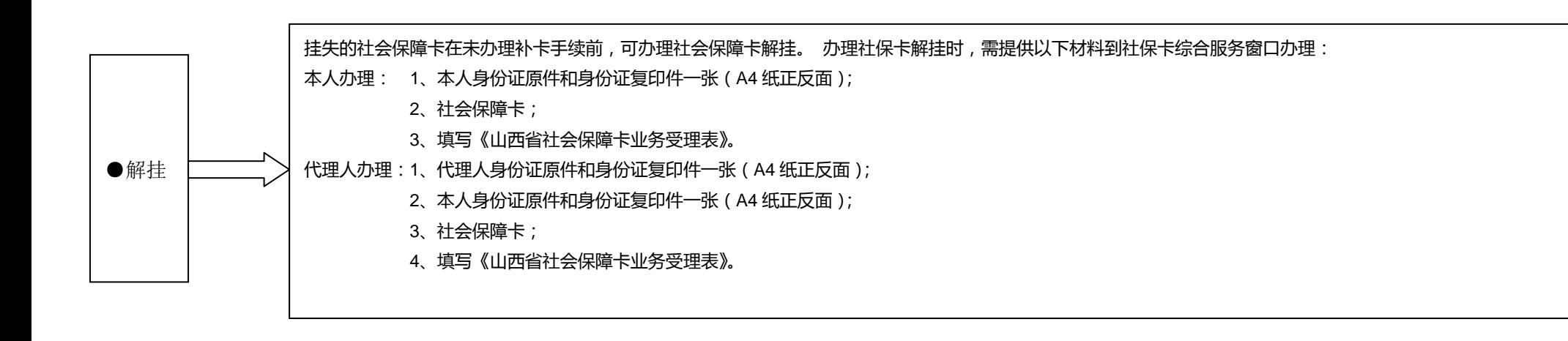